# **DIVISIONI A DUE CIFRE**

**ESEMPI ED ESERCIZI** 

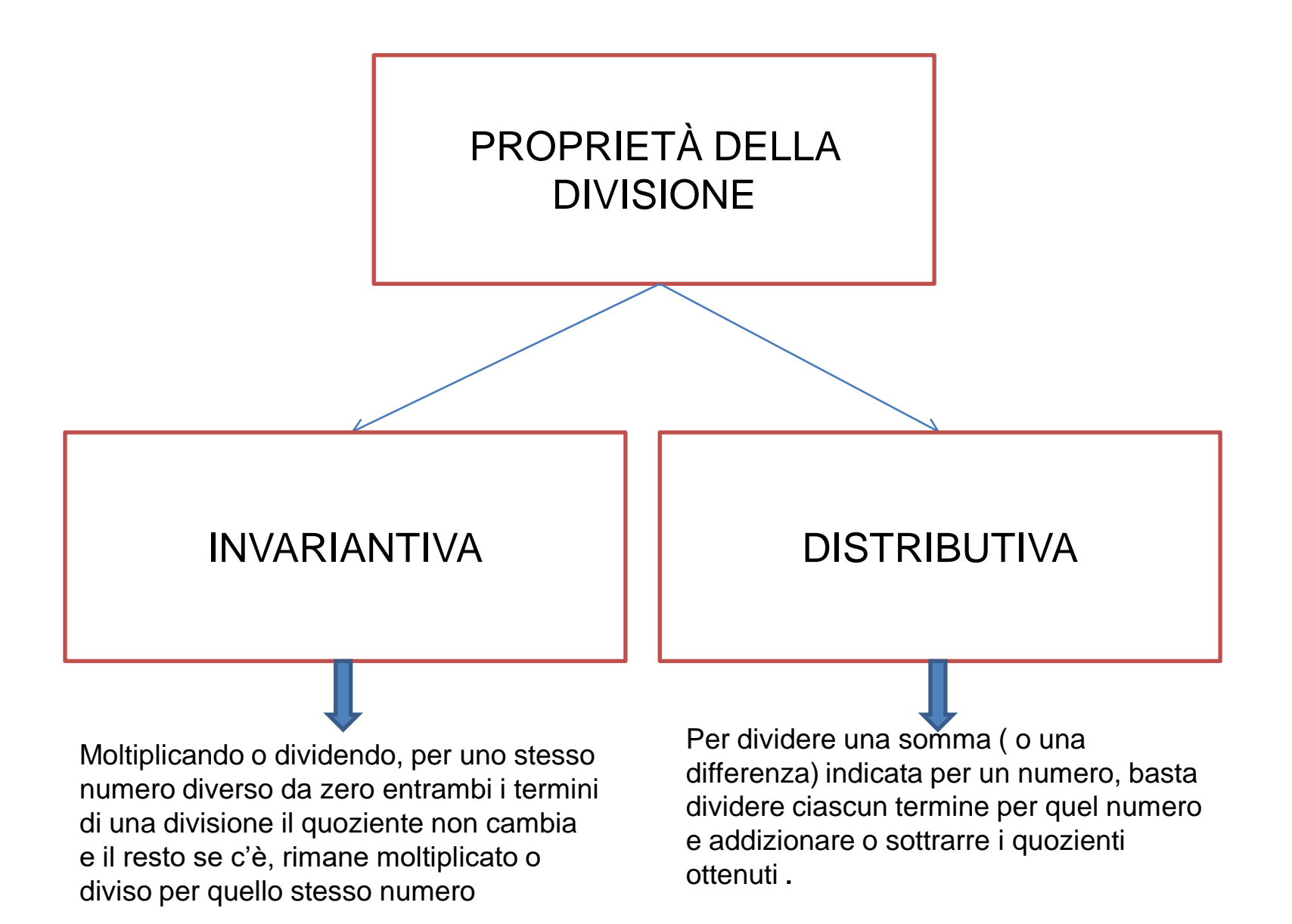

Le divisioni sono formate da

```
•DIVIDENDO
•DIVISORE
•QUOZIENTE
•RESTO
```
## **Dividendo : Divisore = Quoziente con Resto** RICORDA:

•IL RESTO DEVE SEMPRE ESSERE MINORE DEL DIVISORE

•il Dividendo sarà uguale al prodotto tra Divisore e Quoziente, più il resto:

# **(DIVISORE X QUOZIENTE) + RESTO = DIVIDENDO**

Questa seconda regola potrà essere utile come verifica, cioè quando facciamo il calcolo inverso per vedere se la divisione è giusta.

# **SCHEMA DIVISIONE IN COLONNA**

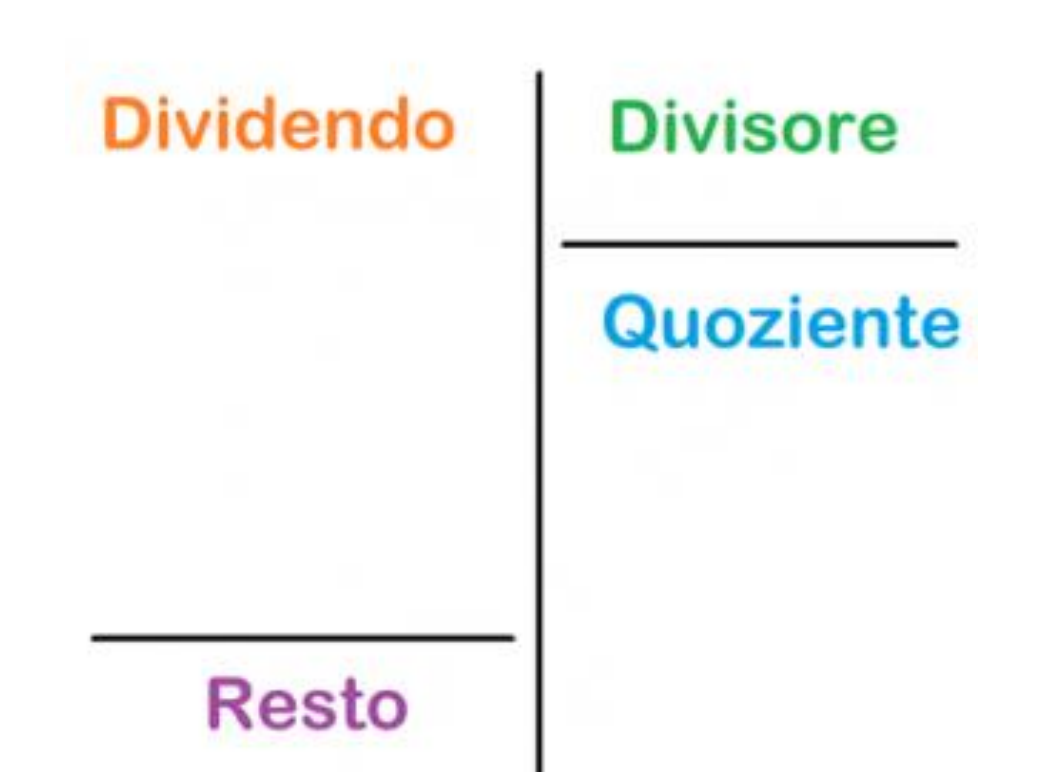

Quanto fa 340 : 13 ?

Come abbiamo capito anche dagli esempi precedenti, non dobbiamo calcolare subito quante volte il 13 sta nel 340. Possiamo infatti dividere la divisione in tante divisioni successive.

Cominciamo quindi con lo stabilire quante volte il 13 è contenuto nel 34, cioè le prime due cifre a sinistra del 340.

Quante volte il 13 sta nel 34? Elenchiamo la tabellina del 13 :  $13 \times 1 = 13$  $13 \times 2 = 26$  $13 X 3 = 39$ 

Quindi il 13 è contenuto 2 volte nel 34. Mettiamo quindi il 2 nello spazio del quoziente e il prodotto 13 x 2 = 26 nello spazio sotto il 34

Mettiamo quindi il 2 nello spazio del quoziente e il prodotto  $13 \times 2 = 26$  nello spazio sotto il 34

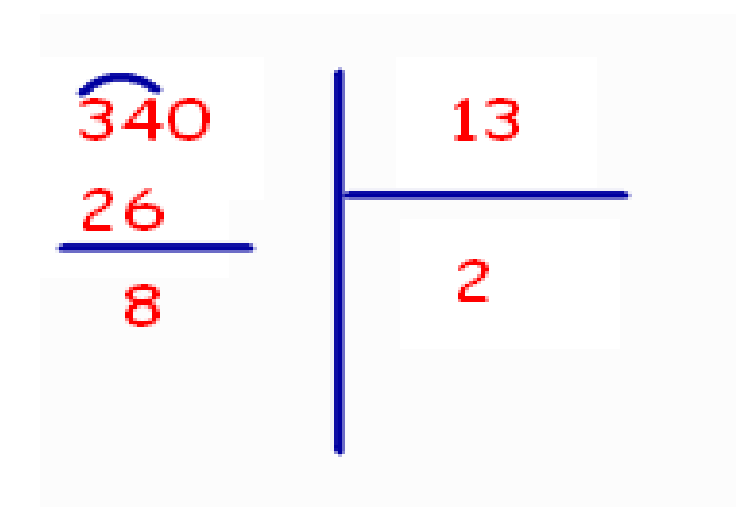

Eseguiamo poi la sottrazione tra 34 e 26 e il risultato è 8.

A questo punto abbiamo finito? Certo che no! Ci manca lo "0" di prima che avevamo messo un momento da parte. Infatti nelle divisioni in colonna, dobbiamo considerare le cifre UNA ALLA VOLTA.

Dobbiamo quindi ora considerare lo zero. "ABBASSIAMO" lo zero affianco al risultato della sottrazione precedente, in questo caso 8

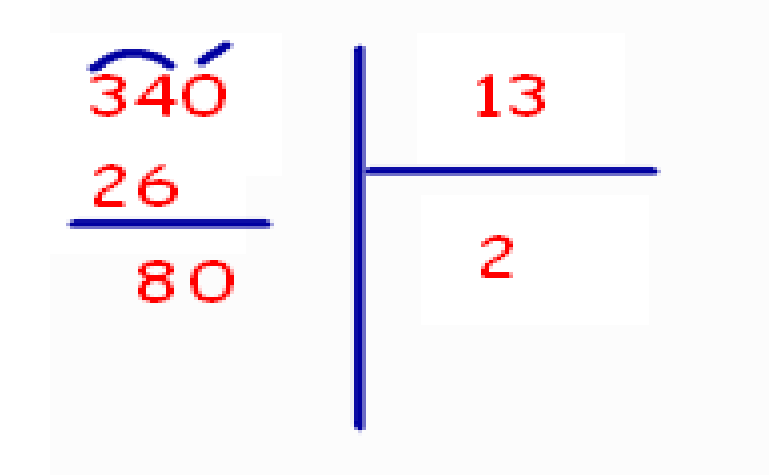

Per ricordarci di aver abbassato lo "0", ci disegniamo sopra una specie di accento (vedi sopra), così non lo useremo un'altra volta.

Ora, abbassando lo 0 vicino all'8, abbiamo un nuovo numero: 80. Come prima, verifichiamo quante volte il 13 sta nell'80. Il tredici sta sei volte nell'ottanta : 13 x  $6 = 78$ . Quindi, scriveremo il 6 nello spazio del quoziente, vicino al 2. Poi scriveremo il 78 nella colonna di sinistra, sotto l'80.

Quindi, scriveremo il 6 nello spazio del quoziente, vicino al 2. Poi scriveremo il 78 nella colonna di sinistra, sotto l'80

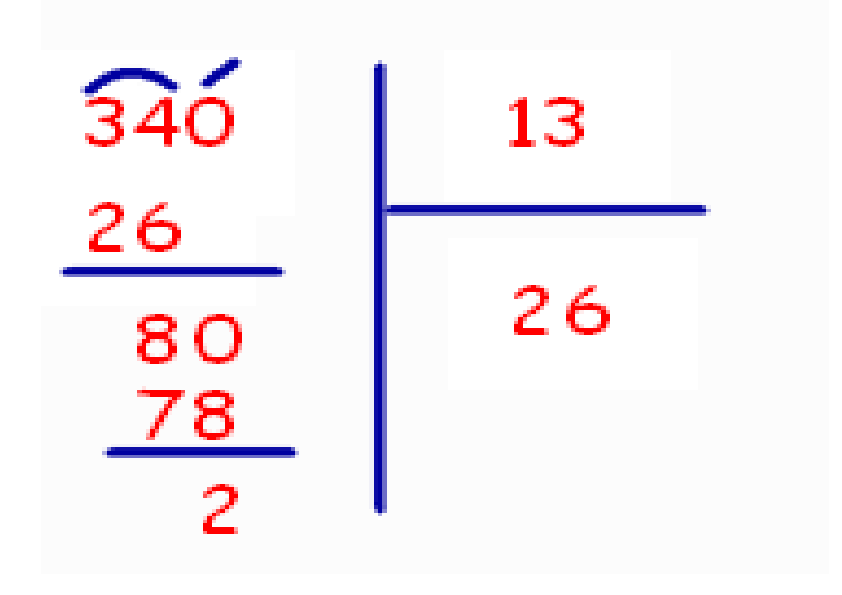

Calcoliamo poi la sottrazione 80-78 = 2.

A questo punto abbiamo finito: infatti non ci sono altre cifre da abbassare nel dividendo e il resto è minore del divisore. Quindi, il risultato finale è 26 (quoziente) con il resto di 2. 340 : 13 = 26 (resto 2)

#### **Vediamo ora come procedere all'aumentare delle cifre del dividendo. Consideriamo la seguente divisione:**

2890 : 25

Come prima, cominciamo con il considerare poche cifre alla volta.

PASSO 1: Iniziamo abbassando le prime due cifre del dividendo e poi verificando quante volte il divisore è contenuto in esse.

PASSO 2: Scriviamo il risultato nello spazio del quoziente e poi calcoliamo il prodotto tra il divisore e la cifra ottenuta. Mettiamo il prodotto sotto le prime due cifre del dividendo e calcoliamo la sottrazione.

PASSO 3: Abbassiamo vicino al resto la cifra successiva del dividendo e verifichiamo quante volte il divisore è contenuto nel nuovo numero. Scriviamo il valore ottenuto nella casella del quoziente e il prodotto tra questa nuova cifra e il divisore nello spazio sotto il dividendo. Eseguiamo quindi una nuova sottrazione

PASSO 4: Abbassiamo la cifra successiva del dividendo e proseguiamo di nuovo come nel PASSO 3. verifichiamo quante volte il divisore è contenuto nel nuovo numero. Scriviamo il valore ottenuto nella casella del quoziente e il prodotto tra questa nuova cifra e il divisore nello spazio sotto il dividendo. Eseguiamo quindi una nuova sottrazione

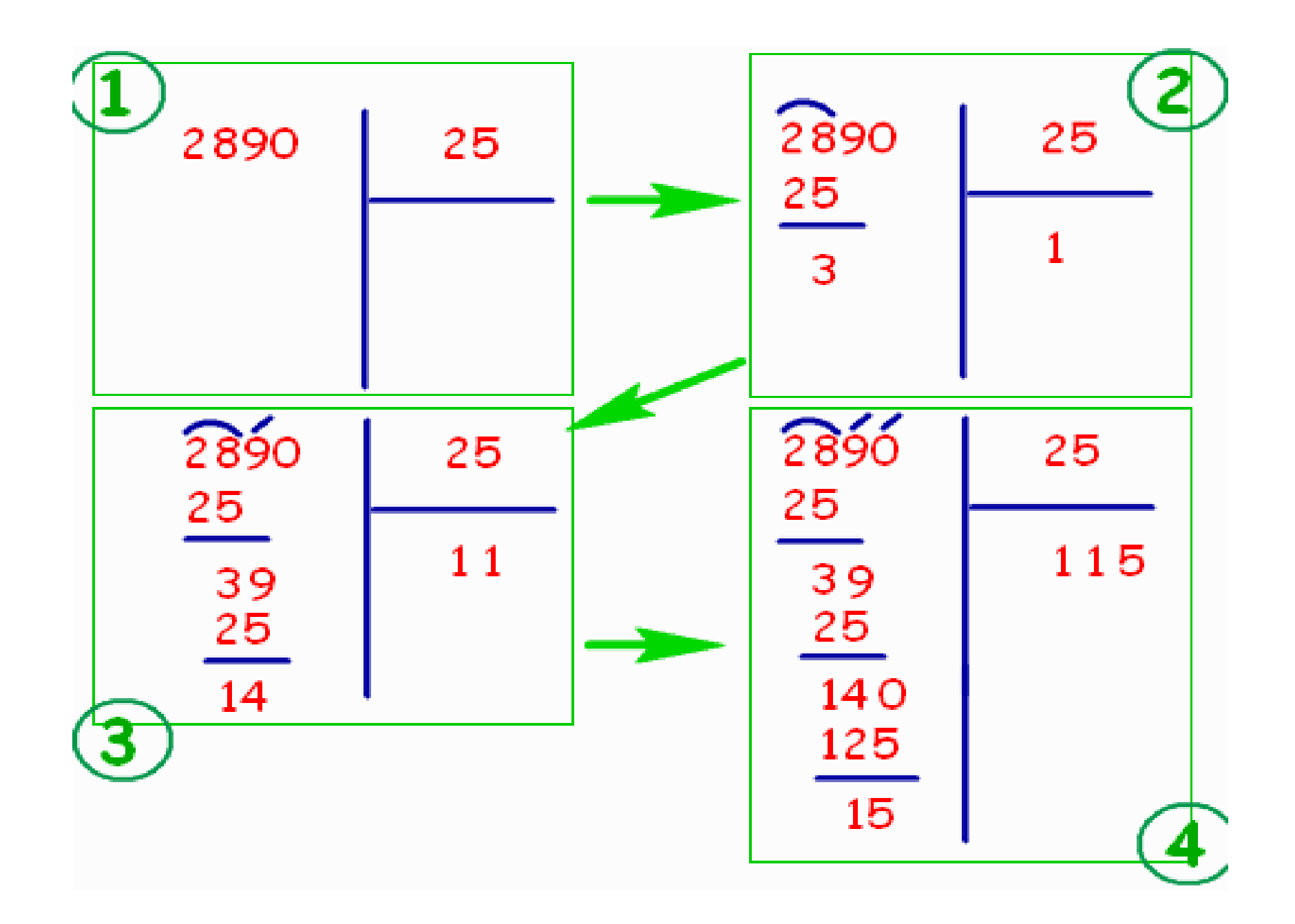

A questo punto non ci sono più cifre da abbassare. Siccome il 15 è MINORE di 25, possiamo dire di aver finito il calcolo. QUINDI

## **2890 : 25 = 115 con resto di 15**

Verifichiamo se il calcolo è corretto. Per eseguire la prova, dobbiamo moltiplicare il quoziente per il divisore e poi sommare il resto:

> $115 \times 25 = 2875$  $2875 + 15 = 2890$

Perfetto! Con la prova inversa abbiamo come risultato 2890, cioè il dividendo. Quindi la divisione è stata calcolata in modo giusto.

#### **Vediamo ora come procedere all'aumentare delle cifre del dividendo. Consideriamo la seguente divisione:**

#### **276 : 92**

.

In questo caso, dobbiamo abbassare tre cifre perché 27 è più piccolo di 92? Come procedere?

Scriviamo la divisione in colonna e confrontiamo la prima cifra del divisore (il 9) con le PRIME DUE CIFRE del dividendo (27).

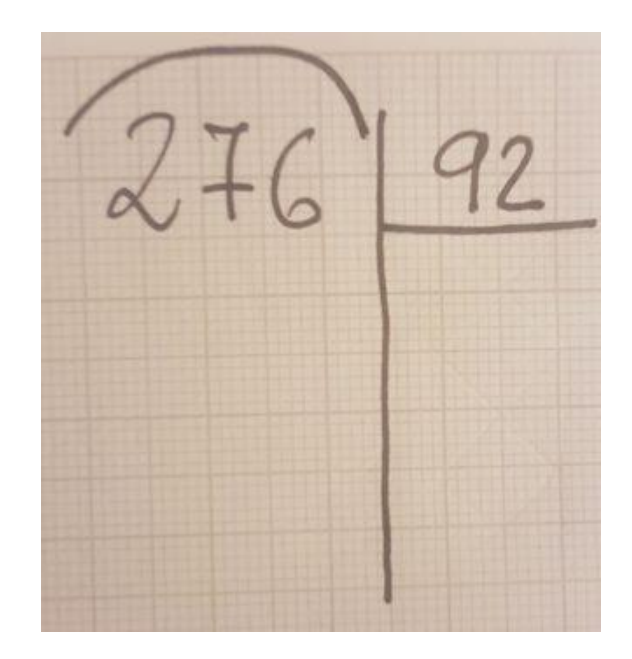

Quante volte il 9 è contenuto nel 27? 3 volte. Infatti 9 x 3 = 27. Confrontiamo ora il 2 con il 6: il 2 è contenuto almeno tre volte nel 6 ? SI Infatti 2 x 3 = 6. Possiamo quindi scrivere il 3 nella casella del quoziente:

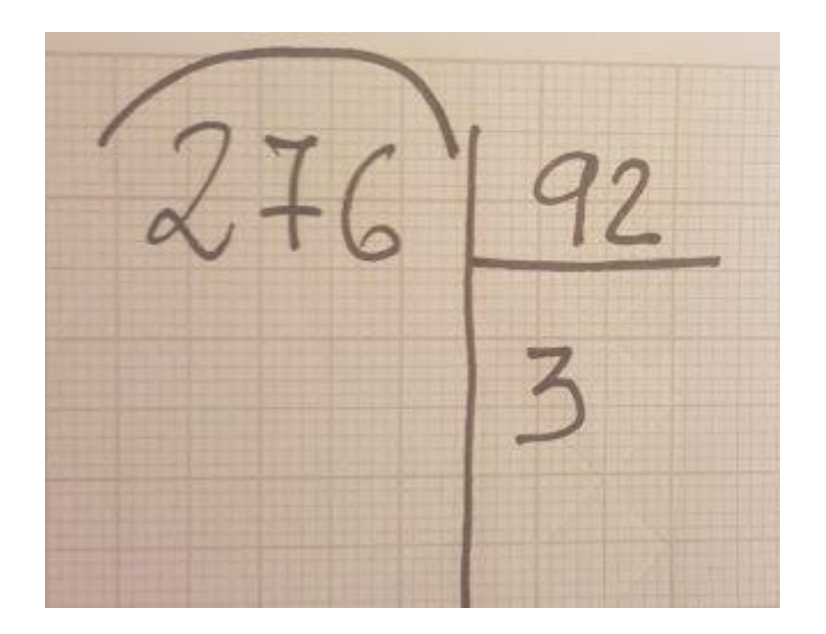

Calcoliamo ora il prodotto 92 x 3 = 276 e scriviamo il risultato sotto il dividendo. Eseguiamo poi la sottrazione e otteniamo il resto, in questo caso zero

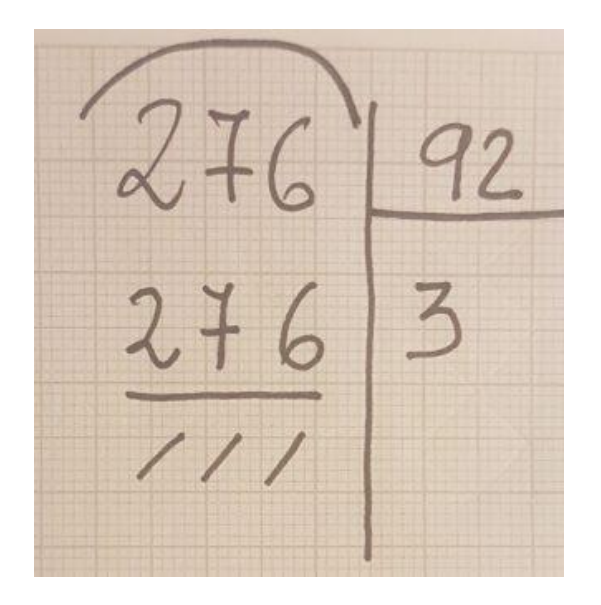

A questo punto abbiamo finito, perché non ci sono altre cifre del dividendo da abbassare e il resto è MINORE del divisore.

# **ANCORA PIU COMPLICATO**

proviamo a calcolare

#### 217 : 23

Siccome 21 è più piccolo di 23, dobbiamo abbassare le prime tre cifre del dividendo, quindi tutto il dividendo Confrontiamo il 2 del divisore con le prime due cifre del dividendo (21). Il 2 è contenuto ben 10 volte nel 21, ma noi possiamo scrivere nella casella del quoziente i numeri da 0 a 9. Calcoliamo quindi  $2 \times 9 = 18$ . Siccome  $21 - 18 = 3$ , scriviamo il 3 accanto al 7

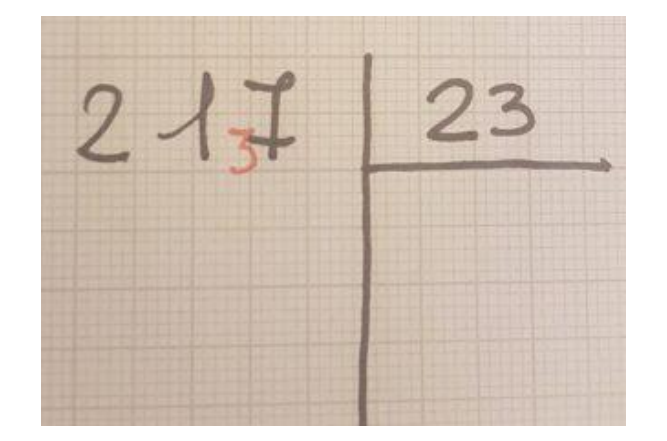

# Il 3 è contenuto almeno 9 volte nel 37 SI : infatti 3 x 9 = 27. Possiamo quindi scrivere il 9 nella casella del quoziente

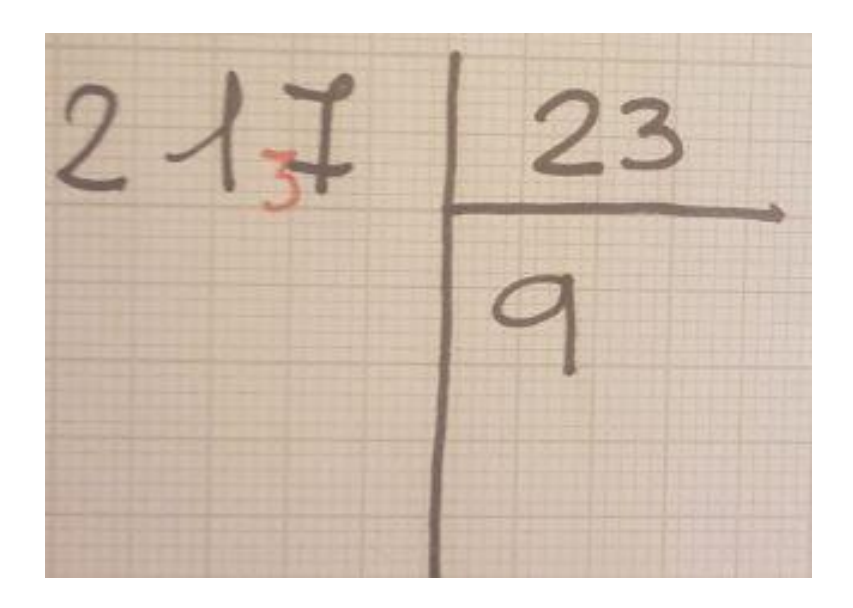

Calcoliamo ora 23 x 9 = 207. Scriviamo quindi il risultato sotto al dividendo:

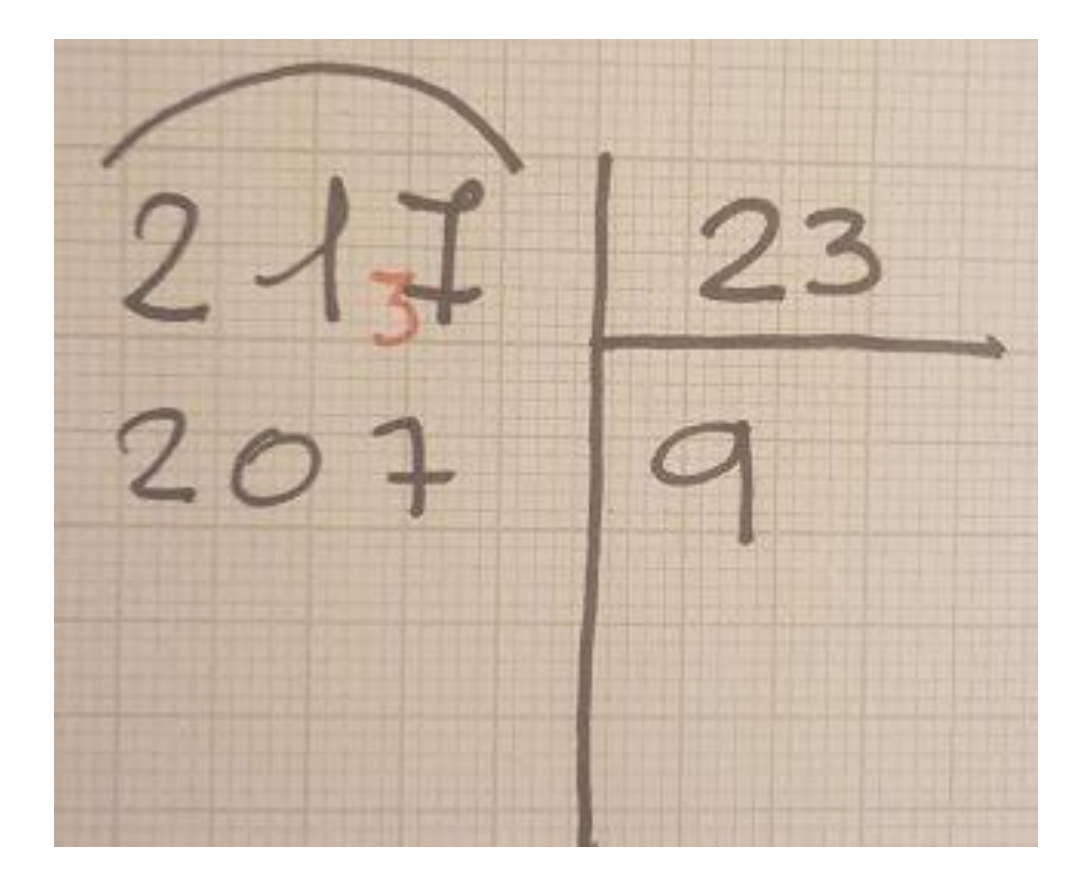

Eseguiamo quindi la solita sottrazione ed otteniamo il resto

Siccome non ci sono altre cifre del dividendo da considerare e il resto è minore del divisore, la nostra divisione è finita

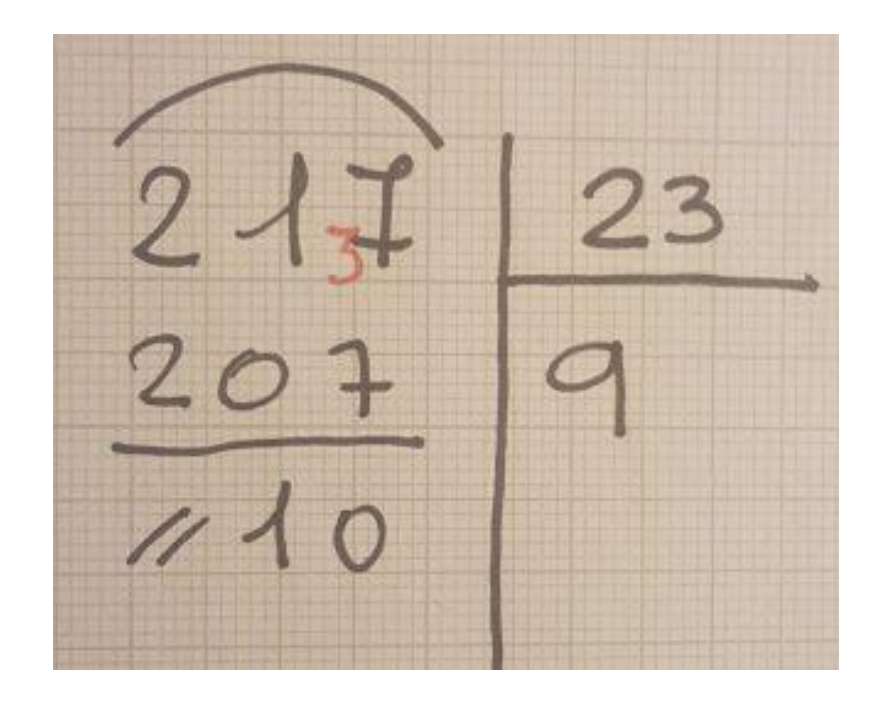